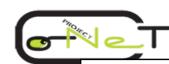

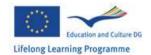

# INTRODUCTION TO THE SIMATIC MANAGER

1

- The four phases for creating an automation solution
- Runtime environment of the SIMATIC Manager

Integrated tools in STEP 7 Professional

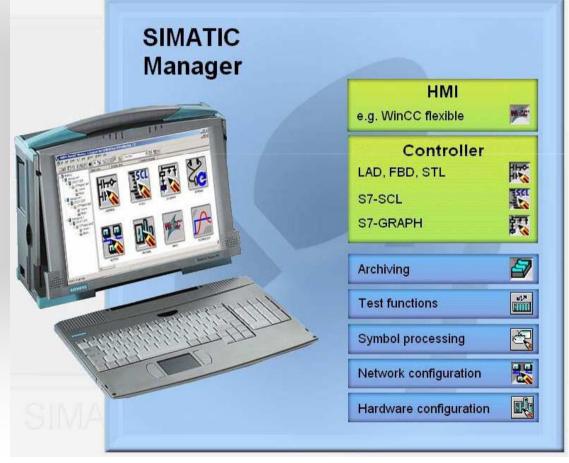

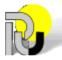

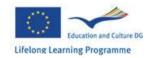

# The four phases for creating an automation solution

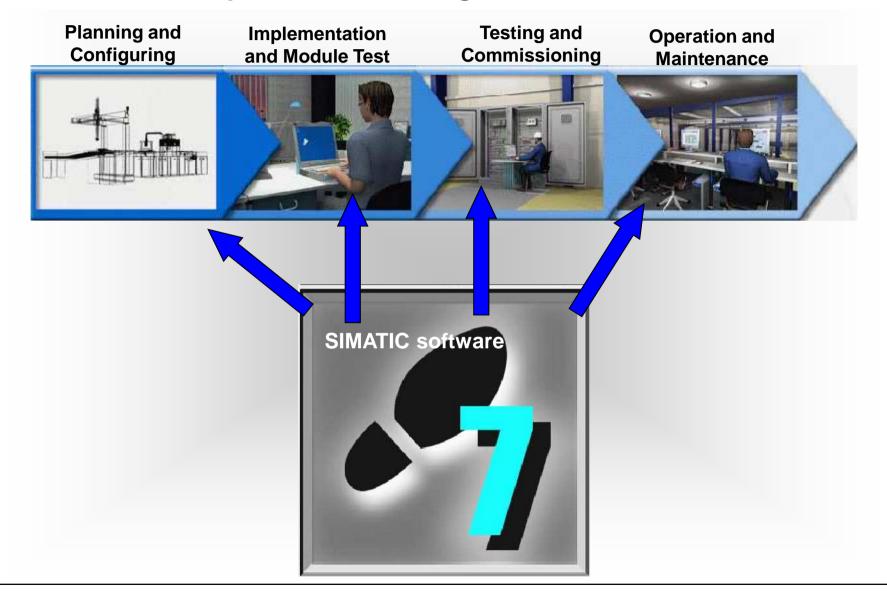

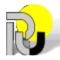

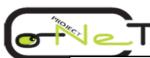

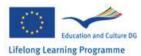

# **Runtime environment of the SIMATIC Manager SIMATIC** software

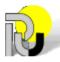

3

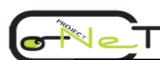

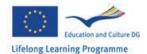

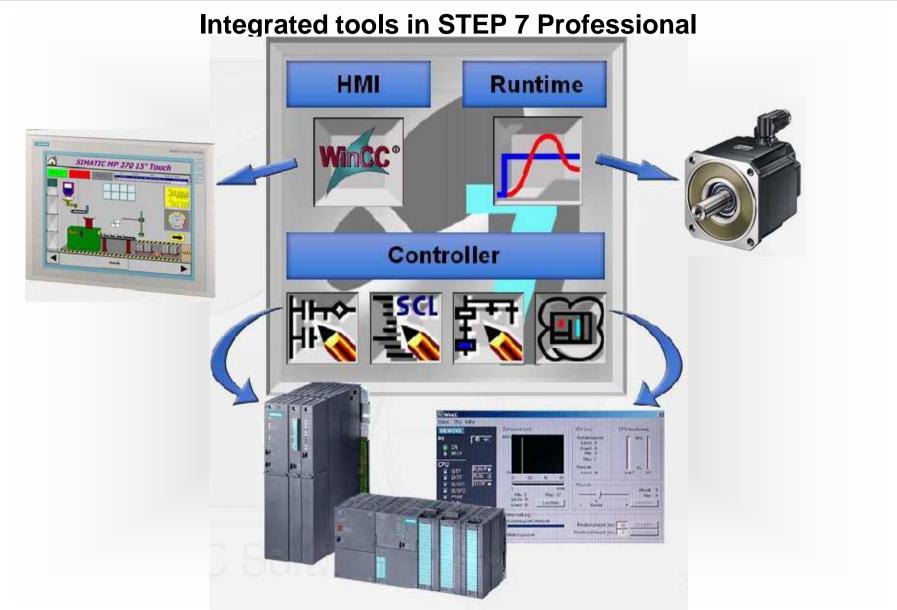

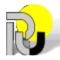

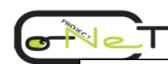

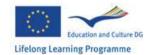

# **Block diagram of the SIMATIC Manager**

- □ Tasks of the SIMATIC Manager
- □ Project structure of an automation plant in the SIMATIC Manager

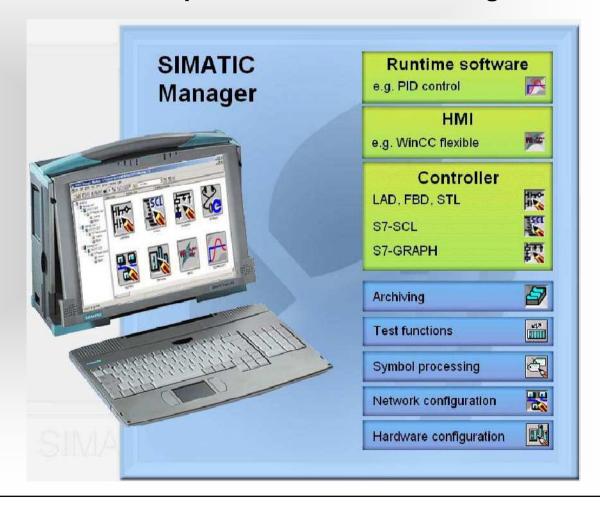

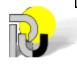

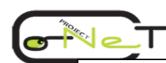

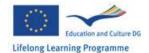

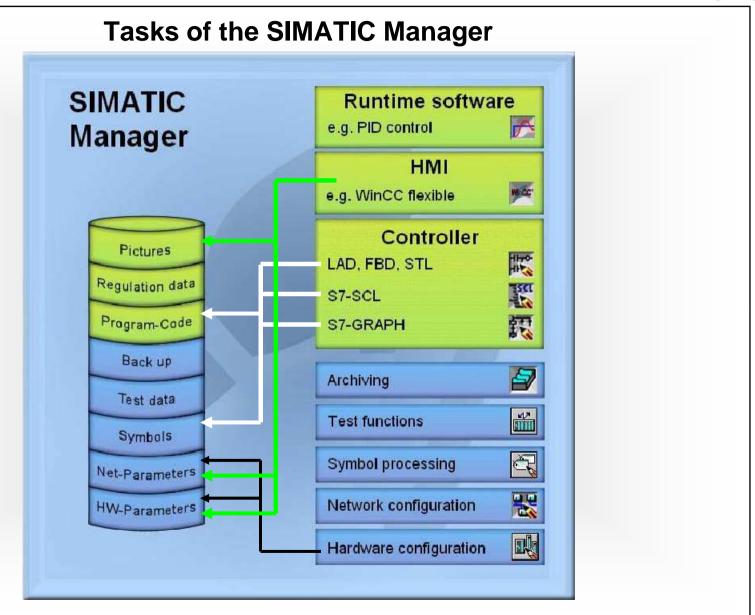

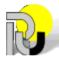

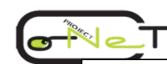

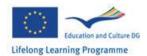

# Project structure of an automation plant in the SIMATIC Manager

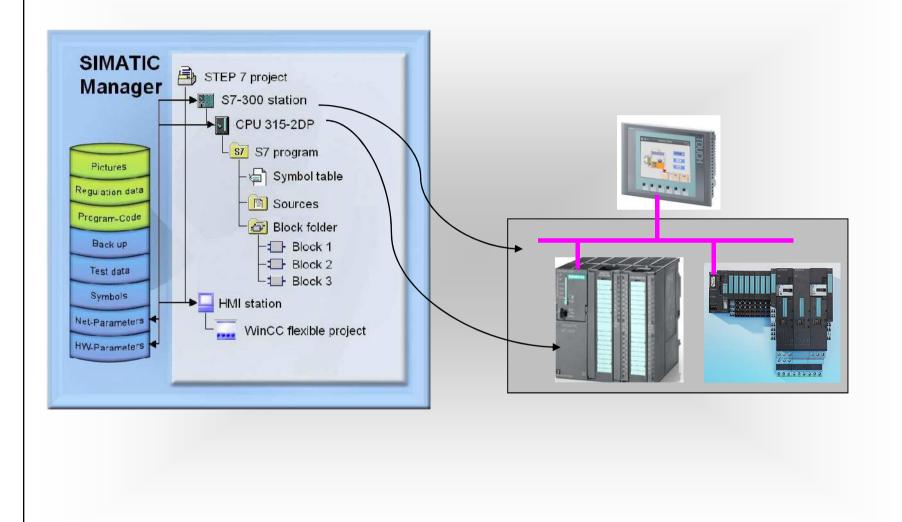

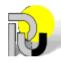

University of Ruse

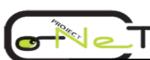

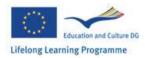

# Demonstration of a typical project creation with the SIMATIC Manager

Planning and Configuring

Implementation and Module Test

Testing and Commissioning

Operation and Maintenance

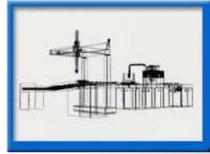

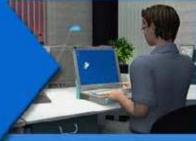

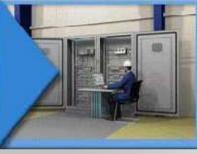

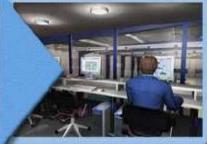

- Laying out project with station
- Configuring hardware
- Projecting connection
- Create the symbols
- Develop the control program
- Program test module by module
- •Configure the visualization
  - Loading program
  - •Test in the regular operation
  - Archiving and backup

Teleservice

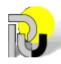

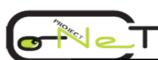

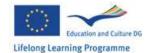

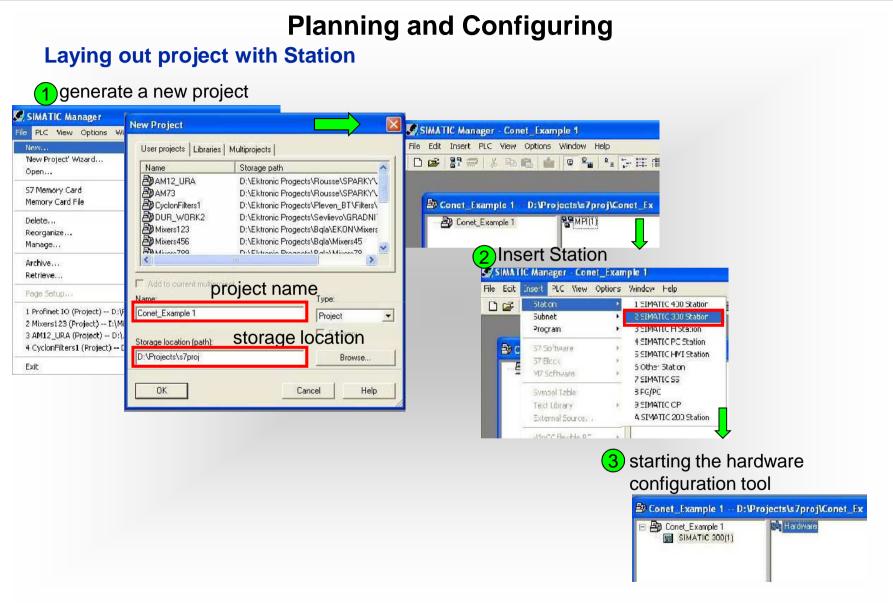

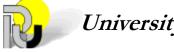

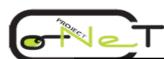

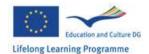

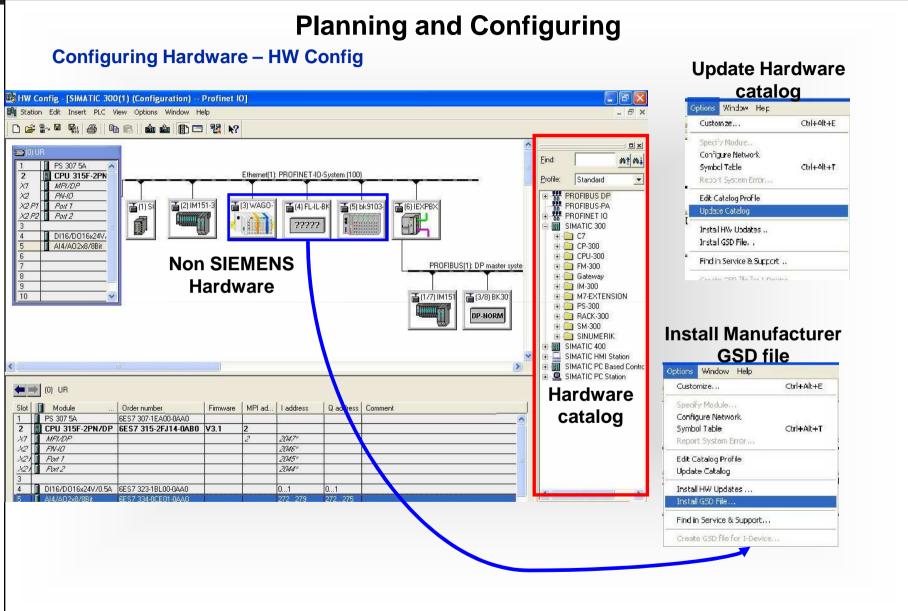

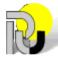

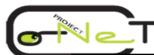

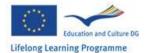

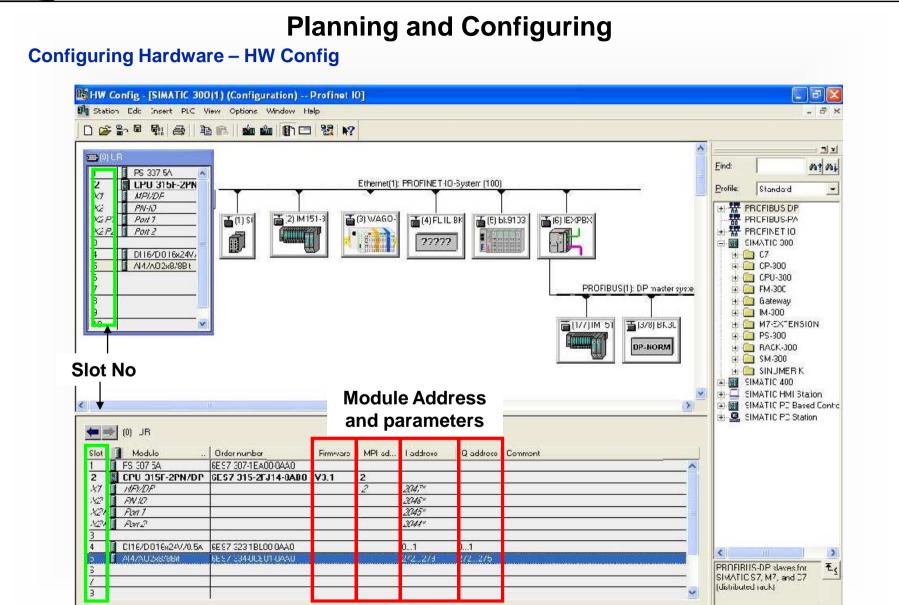

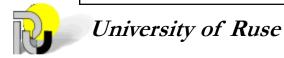

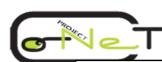

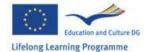

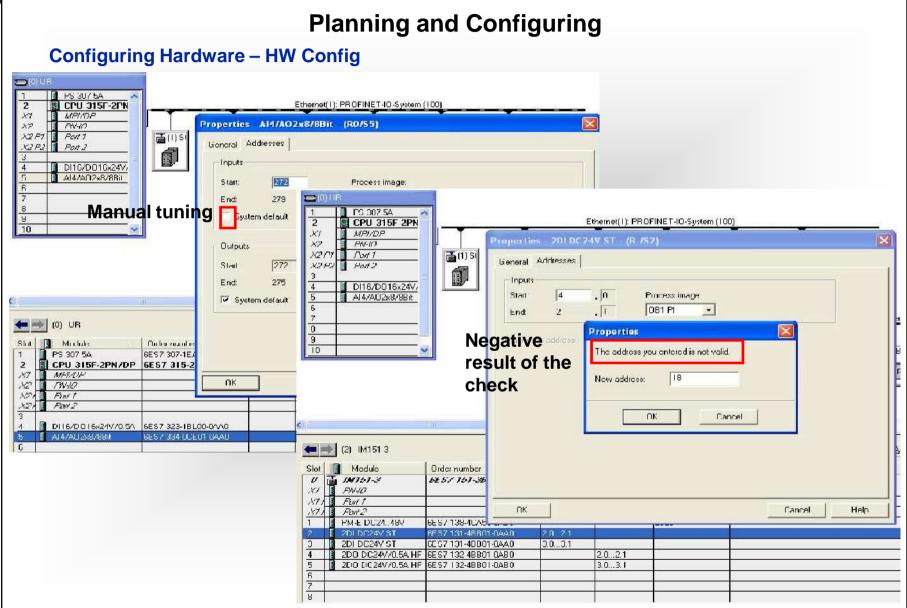

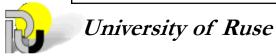

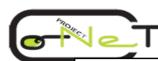

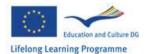

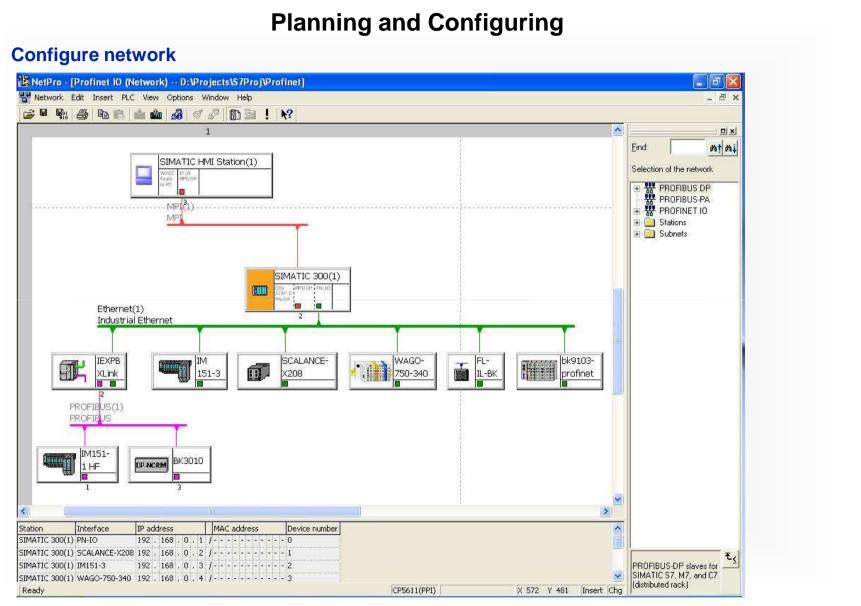

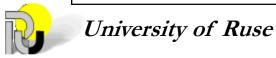

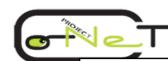

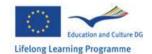

# **Implementation and Module Test**

#### **Create the symbols**

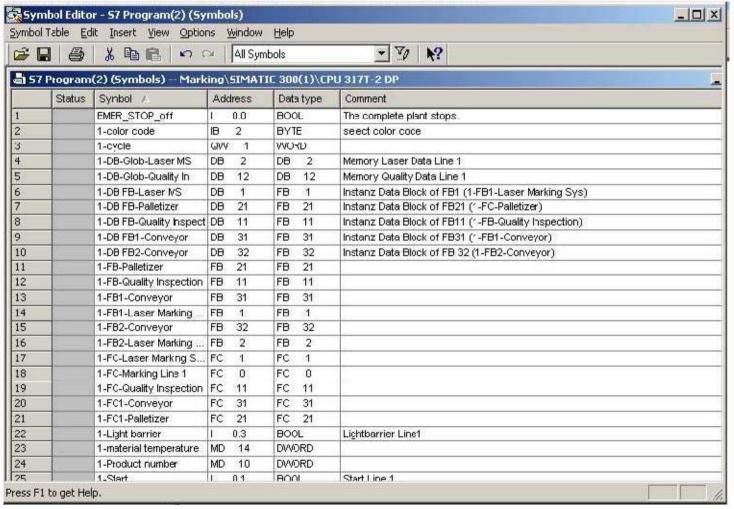

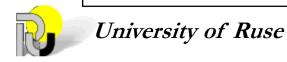

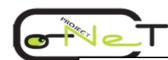

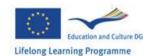

# **Implementation and Module Test**

#### **Develop the control program**

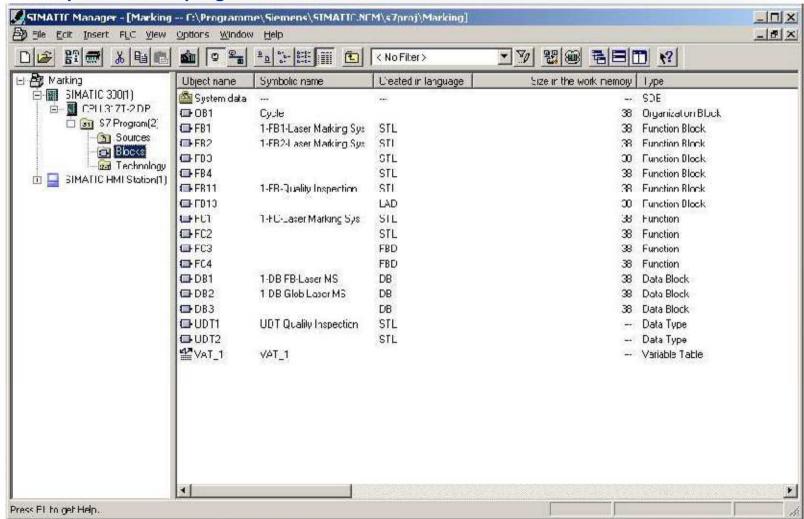

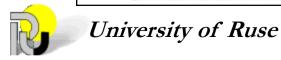

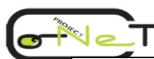

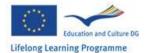

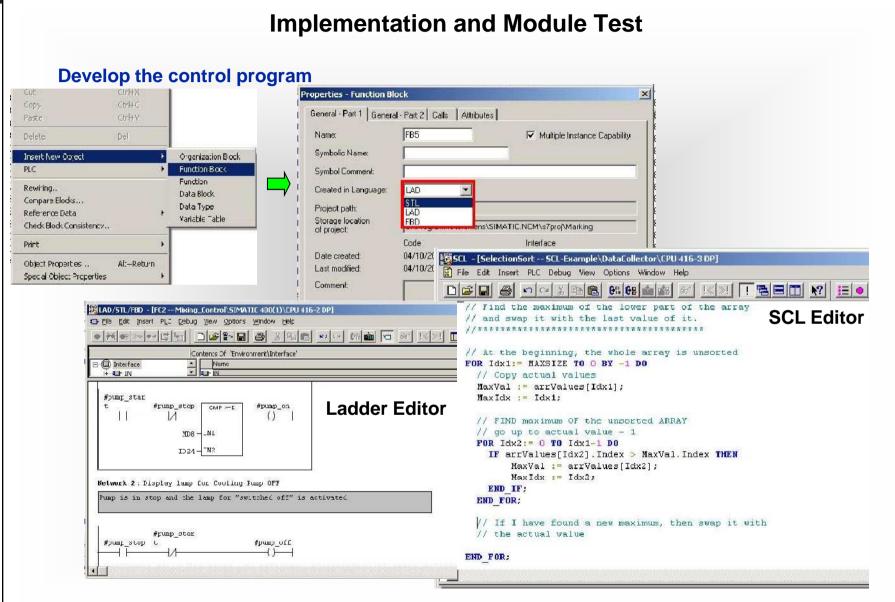

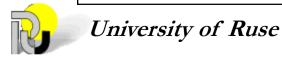

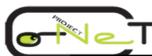

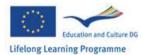

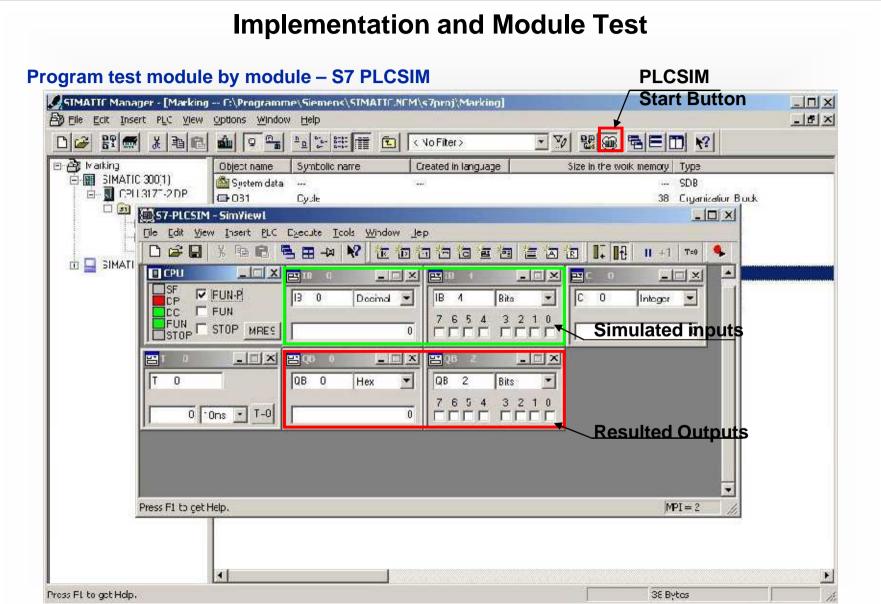

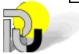

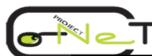

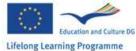

#### **Implementation and Module Test** Configure the visualization - WinCC Flexible SIMATIC Manager - [Marking -- C\Programme\Siemens\SIMATIC.NCM\s7proj\Marking] - 0 X \_ B × File Edit Insert P.C View Options Window Help 唱目 1 < Nu Filler> E 🞒 Marking ☐ SIMATIC 300(1) □ DPU 317T-2 DP Communication Alarm Management Historical Data Screens Recipes = 27 Program(2) Sources Blocks Find Technology SIMATIC HMI Station(1) Runlima User Feporle: Tex: and Graphics Device Settings ■ WiriCC flexible RT Administration E Screens 🖹 😽 Communication 🍇 Alaim Manageme 🖪 🦣 Recipes Historical Data E Scrpts E Reports 🕀 🚾 Text and Graphic Huntime Jser Ad

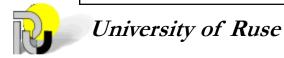

Press F1 to get Help.

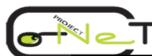

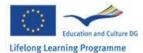

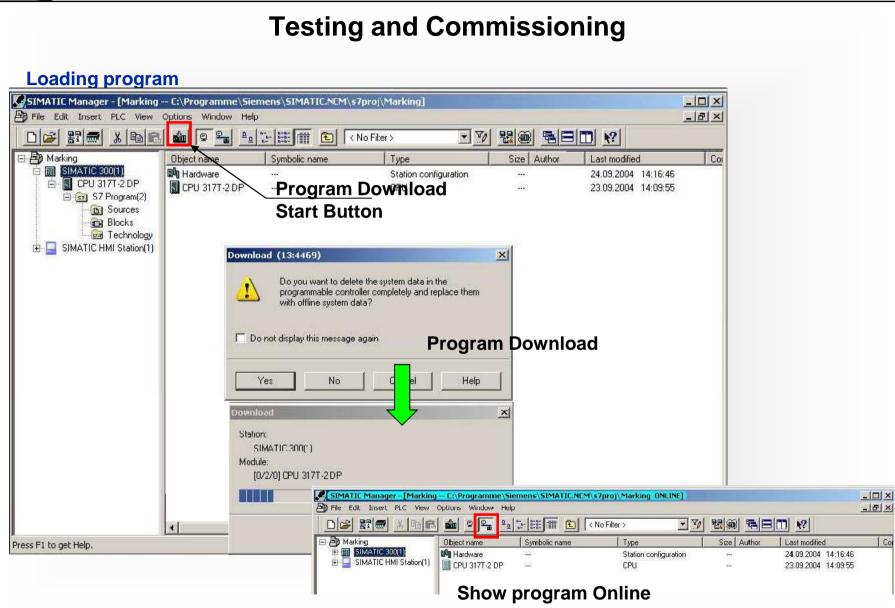

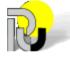

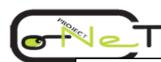

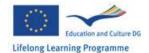

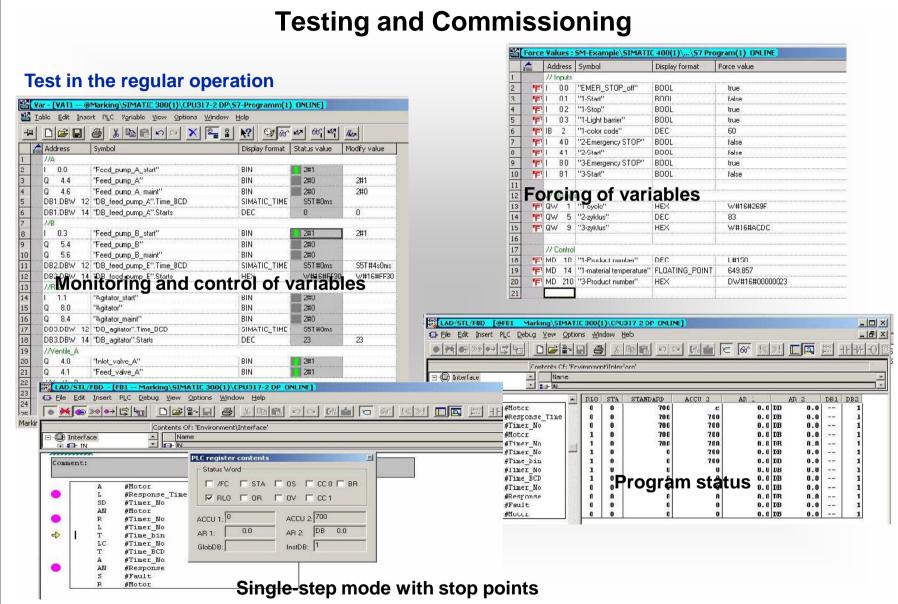

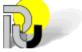

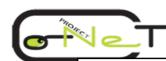

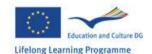

# **Testing and Commissioning**

#### **Archiving and backup**

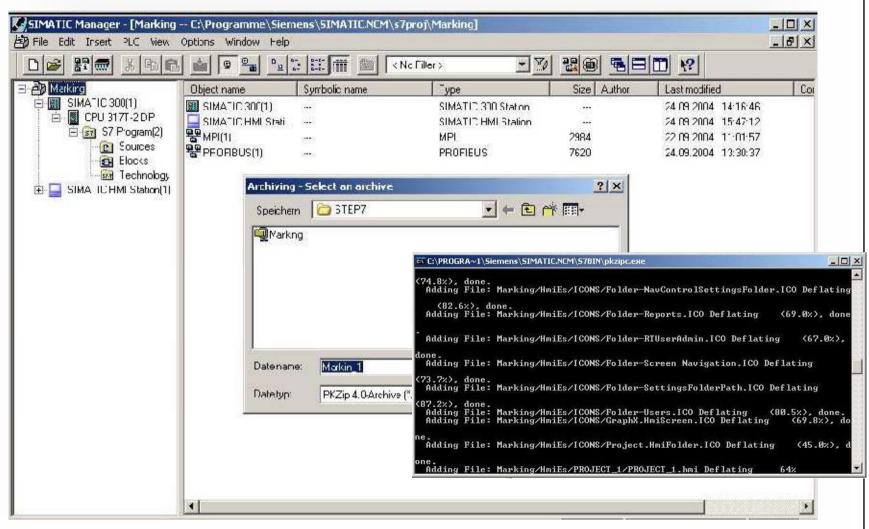

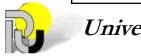

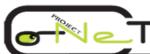

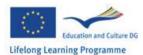

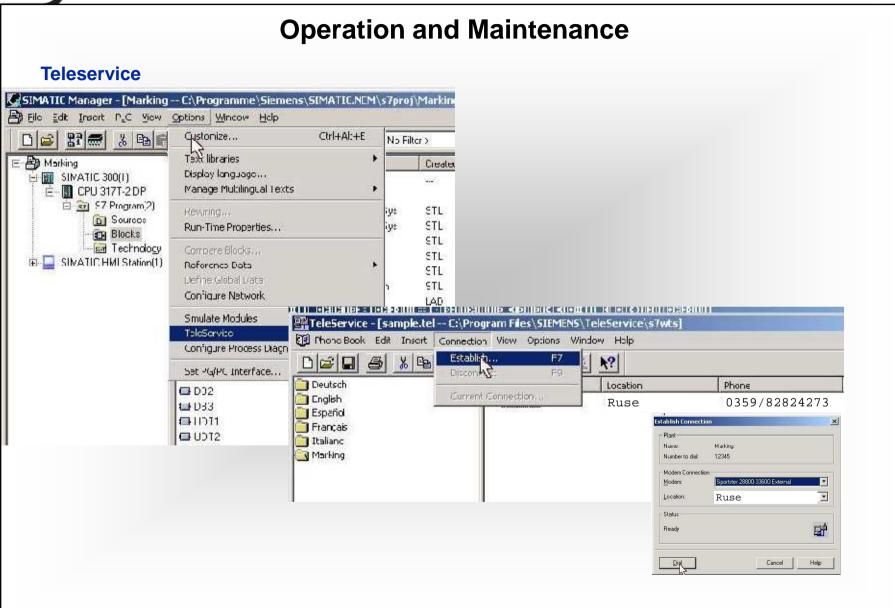

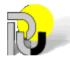

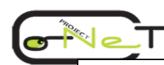

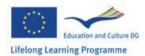

# Literature

- 1. Berger Hans, Automating with Simatic, Controllers, Software, Programming, Data communication, Operator Control and Process Monitoring
- 2. SIMATIC Configuring Hardware and Communication Connections with STEP 7, Manual, A5E00706939-01, SIEMENS Edition 03/2006.

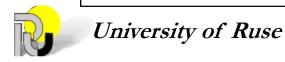